# NAG Library Function Document

# nag\_rand\_subsamp\_xyw (g05pwc)

# <span id="page-0-0"></span>1 Purpose

nag rand subsamp xyw (g05pwc) generates a dataset suitable for use with repeated random subsampling validation.

# 2 Specification

```
#include <nag.h>
#include <nagg05.h>
```

```
void nag_rand_subsamp_xyw (Integer nt, Integer n, Integer m,
     Nag_DataByObsOrVar sordx, double x[], Integer pdx, double y[],
    double w[], Integer state[], NagError *fail)
```
## 3 Description

Let  $X_0$  denote a matrix of n observations on m variables and  $y_0$  and  $w_0$  each denote a vector of length n. For example,  $X_0$  might represent a matrix of independent variables,  $y_0$  the dependent variable and  $w_0$ the associated weights in a weighted regression.

nag\_rand\_subsamp\_xyw (g05pwc) generates a series of training datasets, denoted by the matrix, vector, vector triplet  $(X_t, y_t, w_t)$  of  $n_t$  observations, and validation datasets, denoted  $(X_v, y_v, w_v)$  with  $n_v$ observations. These training and validation datasets are generated by randomly assigning each observation to either the training dataset or the validation dataset.

The resulting datasets are suitable for use with repeated random sub-sampling validation.

One of the initialization functions nag\_rand\_init\_repeatable (g05kfc) (for a repeatable sequence if computed sequentially) or nag rand init nonrepeatable (g05kgc) (for a non-repeatable sequence) must be called prior to the first call to nag\_rand\_subsamp\_xyw (g05pwc).

### 4 References

None.

### 5 Arguments

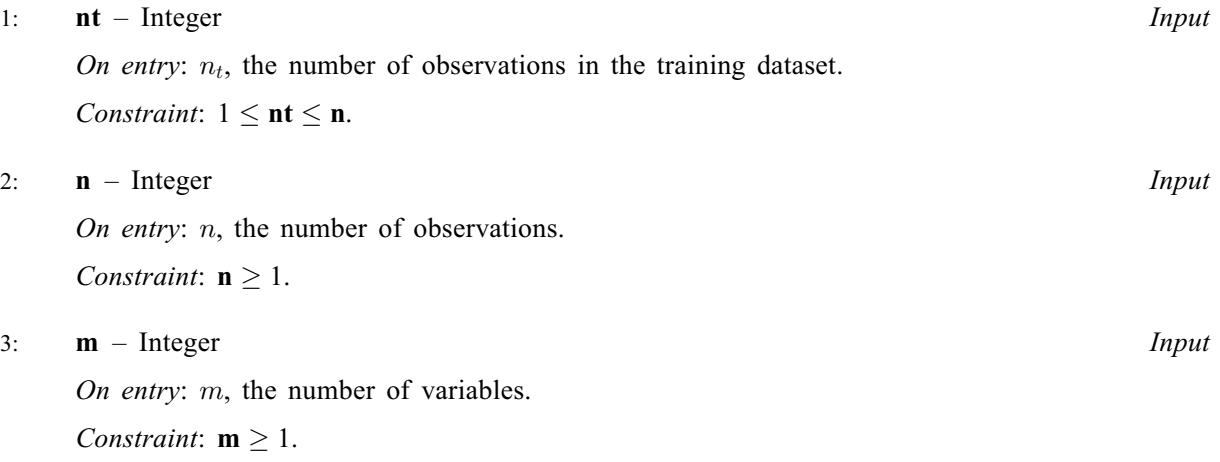

#### <span id="page-1-0"></span>4: sordx – Nag DataByObsOrVar **Input is a set of the set of the set of the set of the set of the set of the set of the set of the set of the set of the set of the set of the set of the set of the set of the set of the set**

On entry: determines how variables are stored in x.

Constraint:  $\text{sort}(x) = \text{Nag}\_\text{DataByVar}$  or  $\text{Nag}\_\text{DataByObs}$ .

5:  $\mathbf{x}[dim]$  – double Input/Output

Note: the dimension, *dim*, of the array x must be at least

 $\mathbf{p} \mathbf{dx} \times \mathbf{m}$  $\mathbf{p} \mathbf{dx} \times \mathbf{m}$  $\mathbf{p} \mathbf{dx} \times \mathbf{m}$  when  $\mathbf{sortx} = \text{Nag\_DataByVar};$  $\mathbf{p} \mathbf{dx} \times \mathbf{n}$  $\mathbf{p} \mathbf{dx} \times \mathbf{n}$  $\mathbf{p} \mathbf{dx} \times \mathbf{n}$  when  $\mathbf{sortd}\mathbf{x} = \text{Nag\_DataByObs.}$ 

The way the data is stored in  $x$  is defined by sordx.

If sordx = Nag DataByVar,  $\mathbf{x}[(j-1) \times \mathbf{p} \, \mathbf{d} \mathbf{x} + i - 1]$  contains the *i*th observation for the *j*th variable, for  $i = 1, 2, \ldots, n$  $i = 1, 2, \ldots, n$  and  $j = 1, 2, \ldots, m$  $j = 1, 2, \ldots, m$ .

If sordx = Nag DataByObs,  $\mathbf{x}[(i-1) \times \mathbf{p} \, \mathbf{d} \mathbf{x} + j - 1]$  contains the *i*th observation for the *j*th variable, for  $i = 1, 2, \ldots, n$  $i = 1, 2, \ldots, n$  and  $j = 1, 2, \ldots, m$  $j = 1, 2, \ldots, m$ .

On entry: x must hold  $X_0$ , the values of X for the original dataset. This may be the same x as returned by a previous call to nag\_rand\_subsamp\_xyw (g05pwc).

On exit: values of X for the training and validation datasets, with  $X_t$  held in observations 1 to **[nt](#page-0-0)** a[n](#page-0-0)d  $X_v$  in observations  $nt + 1$  $nt + 1$  to n.

#### 6:  $\mathbf{p} \mathbf{dx}$  – Integer *Input*

On entry: the stride separating row elements in the two-dimensional data stored in the array  $\bf{x}$ .

Constraints:

```
if sordx = Nag_DataByObs, mathbf{p} \, \mathrm{d} \mathbf{x} \geq \mathbf{m};
otherwise n}.
```
7:  $y[n]$  $y[n]$  $y[n]$  – double Input/Output

If the original dataset does not include  $y_0$  then y must be set to NULL.

On entry: y must hold  $y<sub>o</sub>$ , the values of y for the original dataset. This may be the same y as returned by a previous call to nag\_rand\_subsamp\_xyw (g05pwc).

On exit: values of y for the training and validation datasets, with  $y_t$  held in eleme[nt](#page-0-0)s 1 to nt and  $y_v$  in eleme[nt](#page-0-0)s **[n](#page-0-0)t** + 1 to **n**.

8:  $w[n]$  $w[n]$  $w[n]$  – double Input/Output

If the original dataset does not include  $w<sub>o</sub>$  then w must be set to NULL.

On entry: w must hold  $w_0$ , the values of w for the original dataset. This may be the same w as returned by a previous call to nag\_rand\_subsamp\_xyw (g05pwc).

On exit: values of w for the training and validation datasets, with  $w_t$  held in eleme[nt](#page-0-0)s 1 to **nt** and  $w_v$  in eleme[nt](#page-0-0)s **[n](#page-0-0)t** + 1 to **n**.

#### 9:  $\text{state}[dim] - \text{Integer}$  Communication Array

Note: the dimension,  $dim$ , of this array is dictated by the requirements of associated functions that must have been previously called. This array MUST be the same array passed as argument state in the previous call to nag rand init repeatable  $(g05kfc)$  or nag rand init nonrepeatable (g05kgc).

On entry: contains information on the selected base generator and its current state.

On exit: contains updated information on the state of the generator.

<span id="page-2-0"></span>The NAG error argument (see Section 2.7 in How to Use the NAG Library and its Documentation).

## 6 Error Indicators and Warnings

#### NE\_ALLOC\_FAIL

Dynamic memory allocation failed. See Section 3.2.1.2 in How to Use the NAG Library and its Documentation for further information.

#### NE\_ARRAY\_SIZE

On entry,  $\mathbf{p} \mathbf{dx} = \langle value \rangle$  $\mathbf{p} \mathbf{dx} = \langle value \rangle$  $\mathbf{p} \mathbf{dx} = \langle value \rangle$  and  $\mathbf{m} = \langle value \rangle$ . Constraint: if [sordx](#page-1-0) = Nag DataByObs,  $\mathbf{p} \, \mathrm{d} \mathbf{x} \geq \mathbf{m}$  $\mathbf{p} \, \mathrm{d} \mathbf{x} \geq \mathbf{m}$  $\mathbf{p} \, \mathrm{d} \mathbf{x} \geq \mathbf{m}$ .

O[n](#page-0-0) entry,  $\mathbf{p} \mathbf{dx} = \langle value \rangle$  and  $\mathbf{n} = \langle value \rangle$ . Constraint: if [sordx](#page-1-0) = Nag DataByVar,  $pdx \ge n$  $pdx \ge n$  $pdx \ge n$ .

#### NE\_BAD\_PARAM

On entry, argument  $\langle value \rangle$  had an illegal value.

#### NE INT

On entry,  $\mathbf{m} = \langle value \rangle$  $\mathbf{m} = \langle value \rangle$  $\mathbf{m} = \langle value \rangle$ . Constraint:  $m \geq 1$  $m \geq 1$ .

O[n](#page-0-0) entry,  $\mathbf{n} = \langle value \rangle$ . Co[n](#page-0-0)straint:  $n \geq 1$ .

### NE\_INT\_2

On e[nt](#page-0-0)ry,  $\mathbf{nt} = \langle value \rangle$  $\mathbf{nt} = \langle value \rangle$  $\mathbf{nt} = \langle value \rangle$  and  $\mathbf{n} = \langle value \rangle$ . Constrai[nt](#page-0-0):  $1 \leq nt \leq n$  $1 \leq nt \leq n$  $1 \leq nt \leq n$ .

#### NE\_INTERNAL\_ERROR

An internal error has occurred in this function. Check the function call and any array sizes. If the call is correct then please contact NAG for assistance.

An unexpected error has been triggered by this function. Please contact NAG. See Section 3.6.6 in How to Use the NAG Library and its Documentation for further information.

#### NE\_INVALID\_STATE

On entry, [state](#page-1-0) vector has been corrupted or not initialized.

#### NE\_NO\_LICENCE

Your licence key may have expired or may not have been installed correctly. See Section 3.6.5 in How to Use the NAG Library and its Documentation for further information.

## 7 Accuracy

Not applicable.

# 8 Further Comments

nag\_rand\_subsamp\_[x](#page-1-0)yw (g05pwc) will be computationality more efficient if each observation in x is contiguous, that is **[sordx](#page-1-0)** = Nag DataByObs.

# 9 Example

This example uses nag\_rand\_subsamp\_xyw (g05pwc) to facilitate repeated random sub-sampling crossvalidation.

A set of simulated data is randomly split into a training and validation datasets. nag\_glm\_binomial  $(g02gbc)$  is used to fit a logistic regression model to each training dataset and then nag glm predict  $(g02gpc)$  is used to predict the response for the observations in the validation dataset. This process is repeated 10 times.

The counts of true and false positives and negatives along with the sensitivity and specificity is then reported.

# 9.1 Program Text

```
/* nag_rand_subsamp_xyw (g05pwc) Example Program.
 *
 * NAGPRODCODE Version.
 *
* Copyright 2016 Numerical Algorithms Group.
 *
* Mark 26, 2016.
*/
/* Pre-processor includes */
#include <stdio.h>
#include <nag.h>
#include <nag_stdlib.h>
#include <nagg02.h>
#include <nagg05.h>
int main(void)
{
  /* Integer scalar and array declarations */
 Integer fn, fp, i, ip, pdx, lstate, m,
         n, nn, np, nt, nv, obs_val, pred_val, subid,
         tn, tp, j, pdv, rank, max_iter, print_iter, nsamp, samp;
 Integer exit_status = 0, lseed = 1;
 Integer *isx = 0, *state = 0;
 Integer seed[1];
  /* NAG structures and types */
 NagError fail;
 Nag Link link;
 Nag_IncludeMean mean;
 Nag_BaseRNG genid;
 Nag Distributions errfn;
 Nag Boolean vfobs;
 Nag_DataByObsOrVar sordx;
  /* Double scalar and array declarations */
 double ex_power, dev, eps, tol, df, scale;
 double *b = 0, *cov = 0, *eta = 0, *pred = 0, *se = 0, *seeta = 0,
         *sepred = 0, *v = 0, *offset = 0, *wt = 0, *x = 0, *y = 0, *t = 0;
  /* Character scalar and array declarations */
 char clink[40], cmean[40], cqenid[40];
  /* Initialize the error structure */
 INIT_FAIL(fail);
 printf("nag_rand_subsamp_xyw (g05pwc) Example Program Results\n\n");
  /* Skip heading in data file */
#ifdef _WIN32
 scanf_s("%*[^\n] ");
#else
 scanf("%*\lceil'\n] ");
#endif
```

```
/* Set variables required by the regression (g02gbc) ... */
  /* Read in the type of link function, whether a mean is required *//* and the problem size */
#ifdef WIN32
 scanf_s("%39s%39s%" NAG_IFMT "%" NAG_IFMT "%*[^\n] ", clink,
          (unsigned)_countof(clink), cmean, (unsigned)_countof(cmean),
          &n, &m);
#else
 scanf("%39s%39s%" NAG_IFMT "%" NAG_IFMT "%*[^\n] ", clink, cmean, &n, &m);
#endif
 link = (Nag_Link) nag_enum_name_to_value(clink);
  mean = (Nag_IncludeMean) nag_enum_name_to_value(cmean);
  /* Set storage order for g05pwc */
  /* (pick the one required by g02gbc and g02gpc) */sordx = Nag\_DatabaseyObs;pdx = m;
  if (!(x = NAG_ALLOC(pdx * n, double))!(y = NAG_ALLOC(n, double)) ||
      !(t = NAG ALLOC(n, double)) || !(isx = NAG ALLOC(m, Integer))){
    printf("Allocation failure\n");
    exit_status = -1;goto END;
  }
  /* This example is not using an offset or weights */
  offset = 0;
  wt = 0;/* Read in data */
  for (i = 0; i < n; i++) {
    for (j = 0; j < m; j++) {
#ifdef _WIN32
     scanf_s("%lf", \&x[i * pdx + j]);
#else
      scanf("%lf", \&x[i * pdx + j]);
#endif
    }
#ifdef WIN32
    scanf_s("%lf%lf%*[^\n] ", \delta y[i], \delta t[i]);
#else
   scanf("%lf%lf%*[^\n] ", \delta y[i], \delta t[i]);
#endif
 }
  /* Read in variable inclusion flags */
  for (j = 0; j < m; j++) {
#ifdef _WIN32
    scanf_s("%" NAG_IFMT "", &isx[j]);
#else
   scanf("%" NAG_IFMT "", &isx[j]);
#endif
  }
#ifdef _WIN32
 scanf_s("%*[^\n] ");
#else
  scanf("%*[\hat{\ } \ranglen] ");
#endif
  /* Read in control parameters for the regression */
#ifdef _WIN32
 scanf_s("%" NAG_IFMT "%lf%lf%" NAG_IFMT "%*[^\n] ", &print_iter, &eps,
          &tol, &max_iter);
\pm 0.5scanf("%" NAG_IFMT "%lf%lf%" NAG_IFMT "%*[^\n] ", &print_iter, &eps,
        &tol, &max_iter);
#endif
```

```
/* Calculate IP */
 for (ip = 0, i = 0; i < m; i++)
   ip += (isx[i] > 0);
  if (mean == Nag_MeanInclude)
   ip++;
  \frac{1}{x}... End of setting variables required by the regression */
  /* Set variables required by data sampling routine (g05pwc) \ldots */
  /* Read in the base generator information and seed */
#ifdef _WIN32
 scanf s("%39s%" NAG_IFMT "%" NAG_IFMT "%*[^\n] ", cqenid,
          (unsigned)_countof(cgenid), &subid, &seed[0]);
4else
 scanf("%39s%" NAG_IFMT "%" NAG_IFMT "%*[^\n] ", cgenid, &subid, &seed[0]);
#endif
 genid = (Nag_BaseRNG) nag_enum_name_to_value(cgenid);
  /* Initial call to g05kfc to get size of STATE array */
 lstate = 0;nag_rand_init_repeatable(genid, subid, seed, lseed, state, &lstate,
                           NAGERR_DEFAULT);
 /* Allocate state array */
 if (!(state = NAG_ALLOC(lstate, Integer)))
 \left\{ \right.printf("Allocation failure\n");
   exit status = -1;
   goto END;
 }
  /* Initialize the generator to a repeatable sequence using q05kfc * /nag_rand_init_repeatable(genid, subid, seed, lseed, state, &lstate,
                           NAGERR_DEFAULT);
 /* Read in the size of the training set required */
#ifdef _WIN32
 scanf_s("%" NAG_IFMT "%*[^\n] ", \deltant);
#else
 scanf("%" NAG_IFMT "%*[^\n] ", &nt);
#endif
  /* Read in the number of sub-samples we will use */
#ifdef _WIN32
 scanf_s("%" NAG_IFMT "%*[^\n] ", &nsamp);
#else
 scanf("%" NAG_IFMT "%*[^\n] ", &nsamp);
#endif
 \gamma^* ... End of setting variables required by data sampling routine *//* Set variables required by prediction routine (g02gpc) ... */
  /* Regression is performed using g02gbc so error structure is binomial */
 errfn = Nag_Binomial;
  /* This example does not use the predicted standard errors, so */\frac{1}{x} it doesn't matter what VFOBS is set to */
 vfobs = Nag_FALSE;
 /* The error and link being used in the linear model don't use scale */
 \sqrt{*} and ex_power so they can be set to anything */ex\_power = 0.0;scale = 0.0;
 \frac{1}{2} ... End of setting variables required by prediction routine */
  /* Calculate the size of the validation dataset */nv = n - nt;/* Allocate arrays */
 pdv = n;
  if (! (b = NAG\_ALLOC(ip, double)) ||)!(se = NAG ALLOC(ip, double)) ||
```

```
!(cov = NAG_ALLOC(ip * (ip + 1) / 2, double))!(v = NAG_ALLOC(n * pdv, double))|
    !(eta = NAG_ALLOC(nv, double)) ||
    !(seeta = NAG_ALLOC(nv, double)) ||
    !(pred = NAG_ALLOC(nv, double)) || !(sepred = NAG_ALLOC(nv, double)))
{
  printf("Allocation failure\n");
  exit_status = -1;
  goto END;
}
/* Initialize counts */
tp = tn = fp = fn = 0;/* Loop over each sample */
for (samp = 1; samp \leq msamp; = nsamp; samp++){
  /* Use g05pwc to split the data into training and validation datasets */nag_rand_subsamp_xyw(nt, n, m, sordx, x, pdx, y, t, state, &fail);
  if (fail.code != NE_NOERROR) {
    printf("Error from nag_rand_subsamp_xyw (g05pwc).\n%s\n", fail.message);
    exit_status = 1;
    goto END;
  }
  /* Call g02gbc to fit generalized linear model, with Binomial */
  \frac{1}{4} errors to training data */
  nag_glm_binomial(link, mean, nt, x, pdx, m, isx, ip, y, t, wt,
                    offset, &dev, &df, b, &rank, se, cov, v, pdv,
                    tol, max_iter, print_iter, "", eps, &fail);
  if (fail.code != NE_NOERROR) {
   printf("Error from nag_glm_binomial (g02gbc).\n%s\n", fail.message);
    exit_status = 1;
    goto END;
  }
  /* Call g02gpc to predict the response for the observations in the *//* validation dataset */
  \sqrt{*} We want to start passing X and T at the (NT+1)th observation, *//* These start at (i,j)=(nt+1,1), hence the (nt*pdx+0)th element */
  /* of X and the nt'th element of T */
  nag_glm_predict(errfn, link, mean, nv, &x[nt * pdx], pdx, m, isx, ip,
                   &t[nt], offset, wt, scale, ex_power, b, cov, vfobs, eta,
                  seeta, pred, sepred, &fail);
  if (fail.code != NE_NOERROR) {
    printf("Error from nag_glm_predict (g02gpc).\n%s\n", fail.message);
    exit_status = 1;
    goto END;
  }
  /* Count the true/false positives/negatives */
  for (i = 0; i < nv; i++) {
    obs val = (Integer) y[nt + i];
    \overline{\text{pred\_val}} = (\text{pred}[i] > 0.5 ? 1 : 0);if (obs_val) {
      /* Positive */
      if (pred_val) {
        /* True positive */
       tp++;
      }
      else {
        /* False Negative */
        f_{n++};}
    }
    else {
      /* Negative */
      if (pred_val) {
        /* False positive */
```

```
f_{p++};}
       else {
         /* True negative */
         tn++;
       }
     }
   }
  }
  /* Display results */
  np = tp + fn;nn = fp + tn;<br>printf("
 printf(" Observed\n");
                     ----------------------------\n");
  printf(" Predicted | Negative Positive Total\n");
  printf("------------------------\n^n;
 printf(" Negative | %5" NAG_IFMT " %5" NAG_IFMT " %5" NAG_IFMT
        "\n", tn, fn, tn + fn);
  printf(" Positive | %5" NAG_IFMT " %5" NAG_IFMT " %5" NAG_IFMT
         "\n\langle n", fp, tp, fp + tp);
  printf(" Total | %5" NAG_IFMT " %5" NAG_IFMT " %5" NAG_IFMT
         "\n\langle n", nn, np, nn + np);
  print(f("\n'\n');
  if (np != 0) {
   printf(" True Positive Rate (Sensitivity): %4.2f\n",
          (double) tp / (double) np);
  }
  else {
   printf(" True Positive Rate (Sensitivity): No positives in data\n");
  }
  if (nn != 0) {
  printf(" True Negative Rate (Specificity): %4.2f\n",
          (double) tn / (double) nn);
  }
  else {
   printf(" True Negative Rate (Specificity): No negatives in data\n");
  }
END:
  NAG_FREE(isx);
 NAG_FREE(state);
 NAG_FREE(b);
 NAG_FREE(cov);
```
#### 9.2 Program Data

return (exit\_status);

NAG\_FREE(eta); NAG\_FREE(pred); NAG\_FREE(se); NAG\_FREE(seeta); NAG\_FREE(sepred);  $NAG$ \_FREE $(t)$ ; NAG\_FREE(x); NAG\_FREE(y); NAG\_FREE(v); NAG\_FREE(offset); NAG\_FREE(wt);

nag\_rand\_subsamp\_xyw (g05pwc) Example Program Data Nag\_Logistic Nag\_MeanInclude 40 4 :: link, mean, n, m  $0.\overline{0}$  -0.1 0.0 1.0 0.0 1.0  $\begin{array}{cccccc} 0.4 & -1.1 & 1.0 & 1.0 & & 1.0 & 1.0 \\ -0.5 & 0.2 & 1.0 & 0.0 & & 0.0 & 1.0 \\ 0.6 & 1.1 & 1.0 & 0.0 & & 0.0 & 1.0 \\ -0.3 & -1.0 & 1.0 & 1.0 & & 0.0 & 1.0 \end{array}$ -0.5 0.2 1.0 0.0 0.0 1.0 0.6 1.1 1.0 0.0 0.0 1.0 -0.3 -1.0 1.0 1.0 0.0 1.0

}

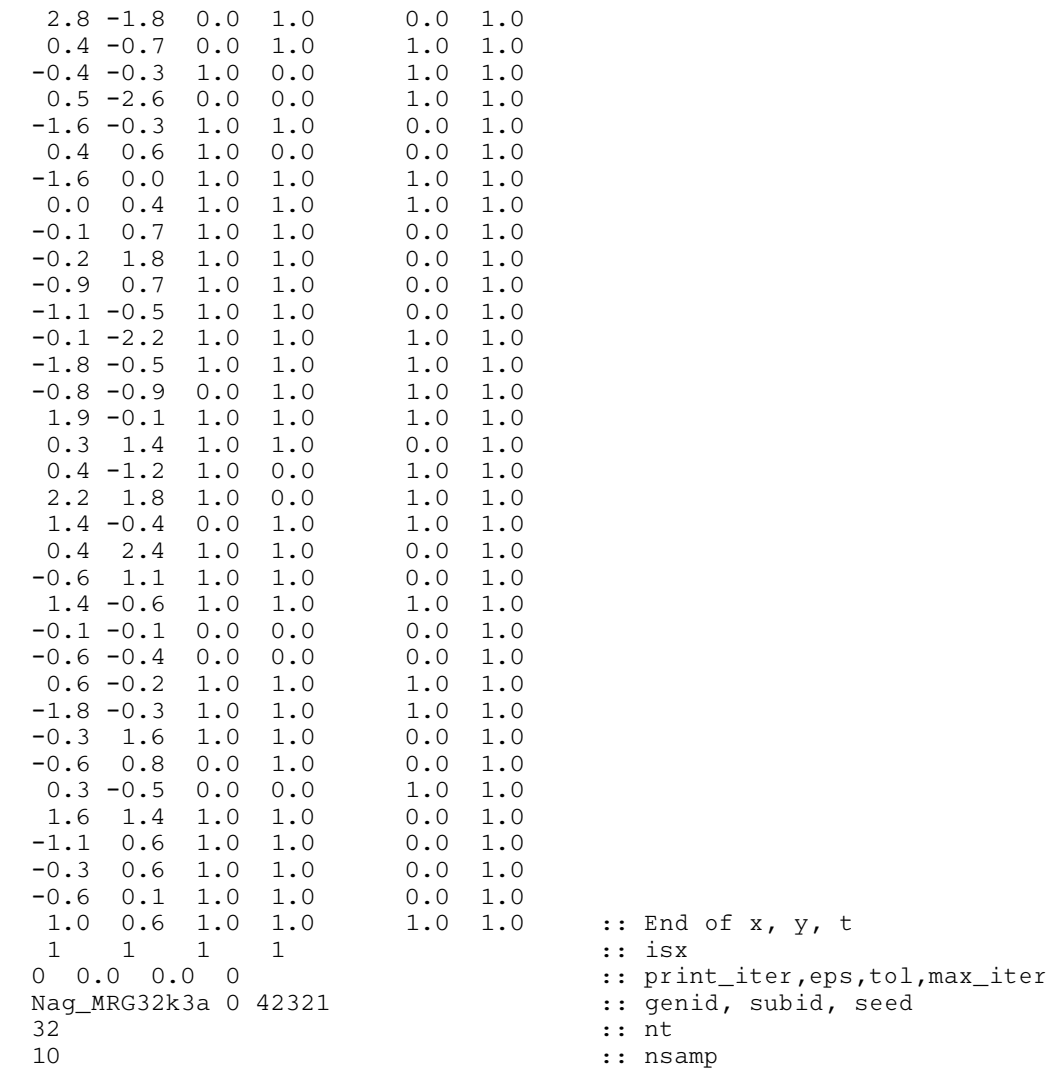

## 9.3 Program Results

nag\_rand\_subsamp\_xyw (g05pwc) Example Program Results

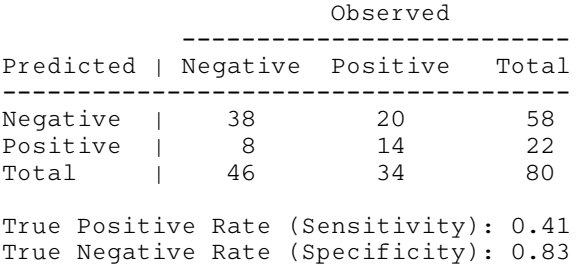